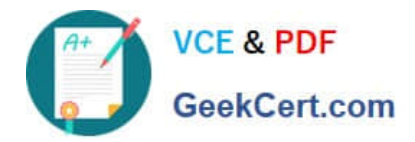

# **NSE6\_FNC-8.5Q&As**

Fortinet NSE 6 - FortiNAC 8.5

## **Pass Fortinet NSE6\_FNC-8.5 Exam with 100% Guarantee**

Free Download Real Questions & Answers **PDF** and **VCE** file from:

**https://www.geekcert.com/nse6\_fnc-8-5.html**

### 100% Passing Guarantee 100% Money Back Assurance

Following Questions and Answers are all new published by Fortinet Official Exam Center

**63 Instant Download After Purchase** 

- **@ 100% Money Back Guarantee**
- 365 Days Free Update
- 800,000+ Satisfied Customers

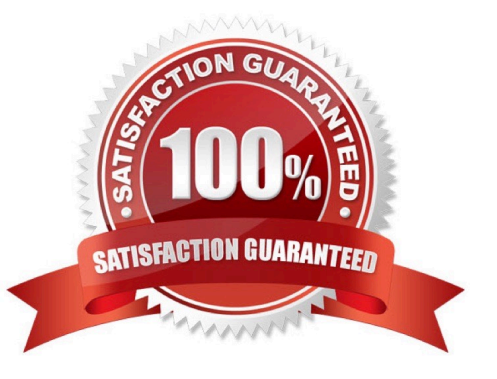

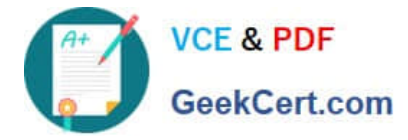

#### **QUESTION 1**

Which three circumstances trigger Layer 2 polling of infrastructure devices? (Choose three.)

- A. A matched security policy
- B. Scheduled poll timings
- C. Linkup and Linkdown traps
- D. Manual polling
- E. A failed Layer 3 poll

Correct Answer: BCD

#### **QUESTION 2**

Which three communication methods are used by the FortiNAC to gather information from, and control, infrastructure devices? (Choose three.)

- A. SNMP
- B. RADIUS
- C. FTP
- D. CLI
- E. SMTP

Correct Answer: ABC

Set up SNMP communication with FortiNAC RADIUS Server that is used by FortiNAC to communicate FortiNAC can be configured via CLI to use HTTP or HTTPS for OS updates instead of FTP.

Reference: https://docs.fortinet.com/document/fortinac/8.3.0/administration-guide/28966/snmp https://docs.fortinet.com/document/fortinac/8.8.0/administration-guide/938271/configure-radius-settings https://fortinetwe b.s3.amazonaws.com/docs.fortinet.com/v2/attachments/e7ebbdaacabf-11ea-8b7d00505692583a/FortiNAC\_Deployment\_Guide.pdf

#### **QUESTION 3**

In which view would you find who made modifications to a Group?

- A. The Admin Auditing view
- B. The Alarms view
- C. The Event Management view

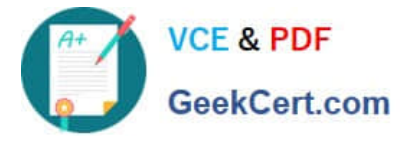

D. The Security Events view

#### Correct Answer: A

It\\'s important to audit Group Policy changes in order to determine the details of changes made to Group Policies by delegated users.

Reference: https://www.lepide.com/how-to/audit-chnages-made-to-group-policy-objects.html

#### **QUESTION 4**

Which agent is used only as part of a login script?

- A. Persistent
- B. Passive
- C. Mobile
- D. Dissolvable
- Correct Answer: A

If the logon script runs the logon application in persistent mode, configure your Active Directory server not to run scripts synchronously.

Reference: https://www.websense.com/content/support/library/deployctr/v76/ init\_setup\_creating\_and\_running\_logon\_agent\_script\_deployment\_tasks.aspx

#### **QUESTION 5**

Which connecting endpoints are evaluated against all enabled device profiling rules?

- A. Known trusted devices each time they change location
- B. Rogues devices, each time they connect
- C. Rogues devices, only when they connect for the first time
- D. All hosts, each time they connect
- Correct Answer: A

FortiNAC process to classify rogue devices and create an organized inventory of known trusted registered devices.

Reference: https://fortinetweb.s3.amazonaws.com/docs.fortinet.com/v2/attachments/9529d49c-892c-11e981a4-005056 92583a/FortiNAC\_Device\_Profiler\_Configuration.pdf

[Latest NSE6\\_FNC-8.5](https://www.geekcert.com/nse6_fnc-8-5.html) **[Dumps](https://www.geekcert.com/nse6_fnc-8-5.html)** 

[NSE6\\_FNC-8.5 VCE](https://www.geekcert.com/nse6_fnc-8-5.html) **[Dumps](https://www.geekcert.com/nse6_fnc-8-5.html)** 

[NSE6\\_FNC-8.5 Study](https://www.geekcert.com/nse6_fnc-8-5.html) **[Guide](https://www.geekcert.com/nse6_fnc-8-5.html)**